## **Gideon School District**

## **iPad Apps loaded on Student iPads – Grades 4-12 - Subject to Change**

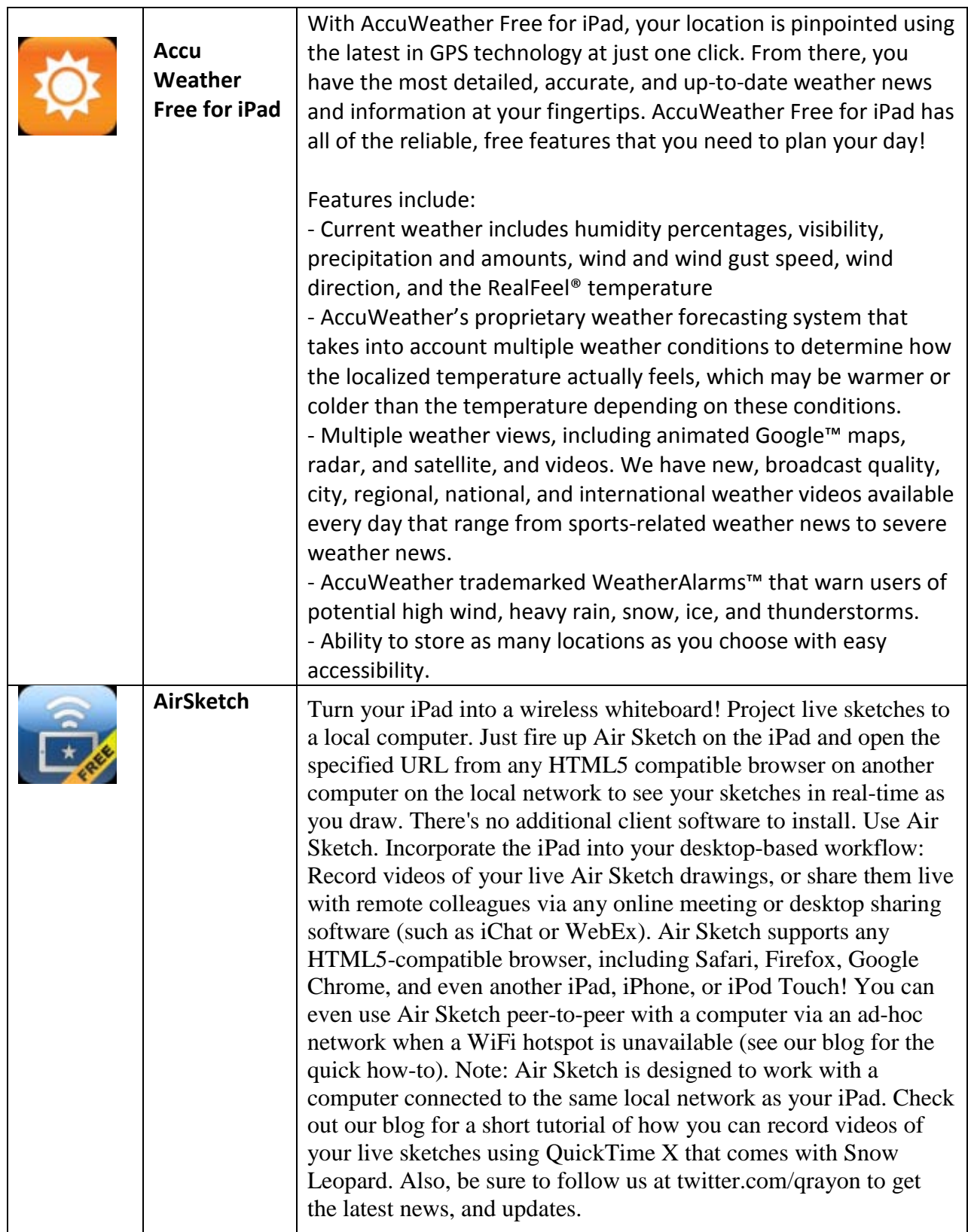

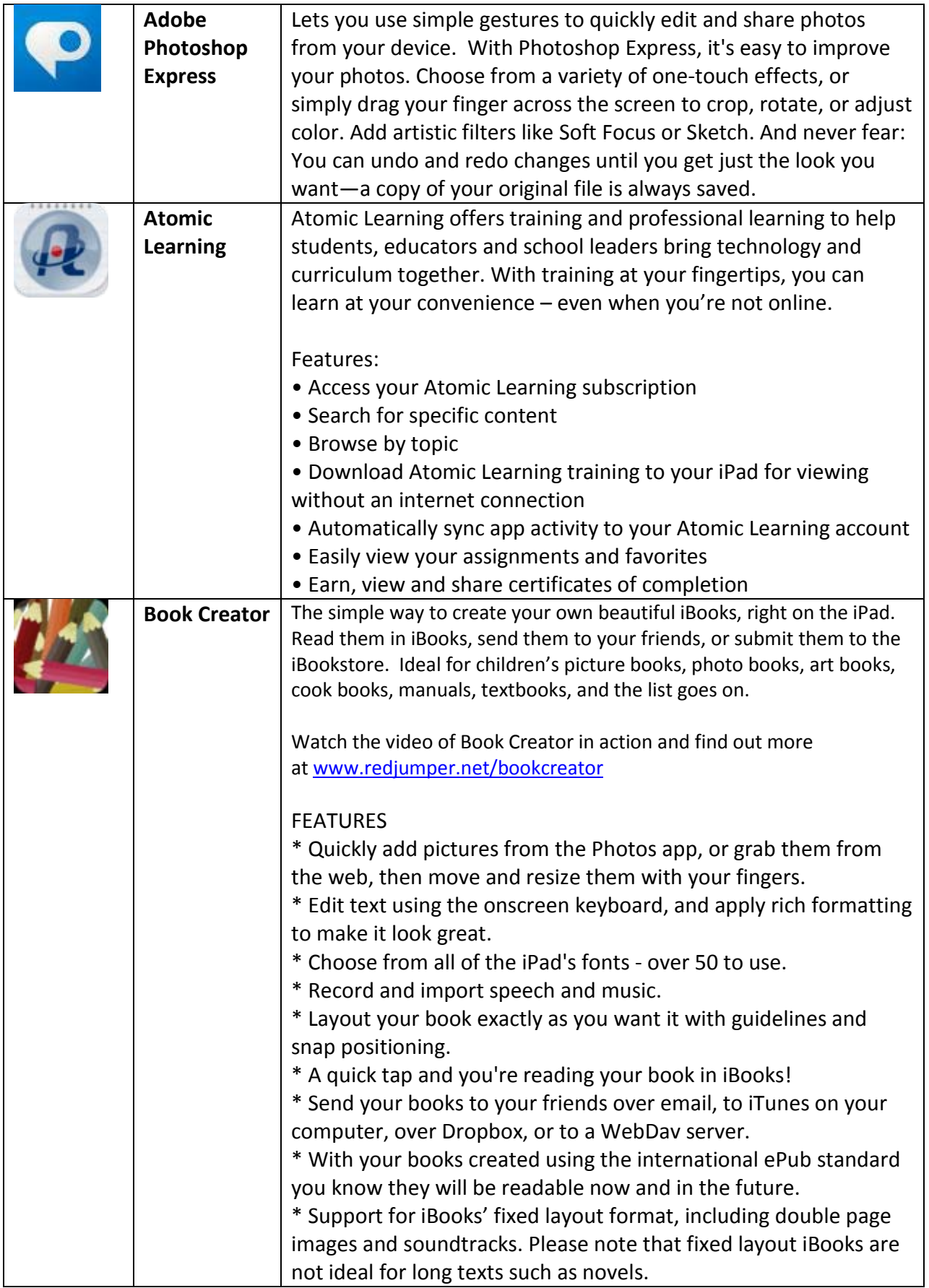

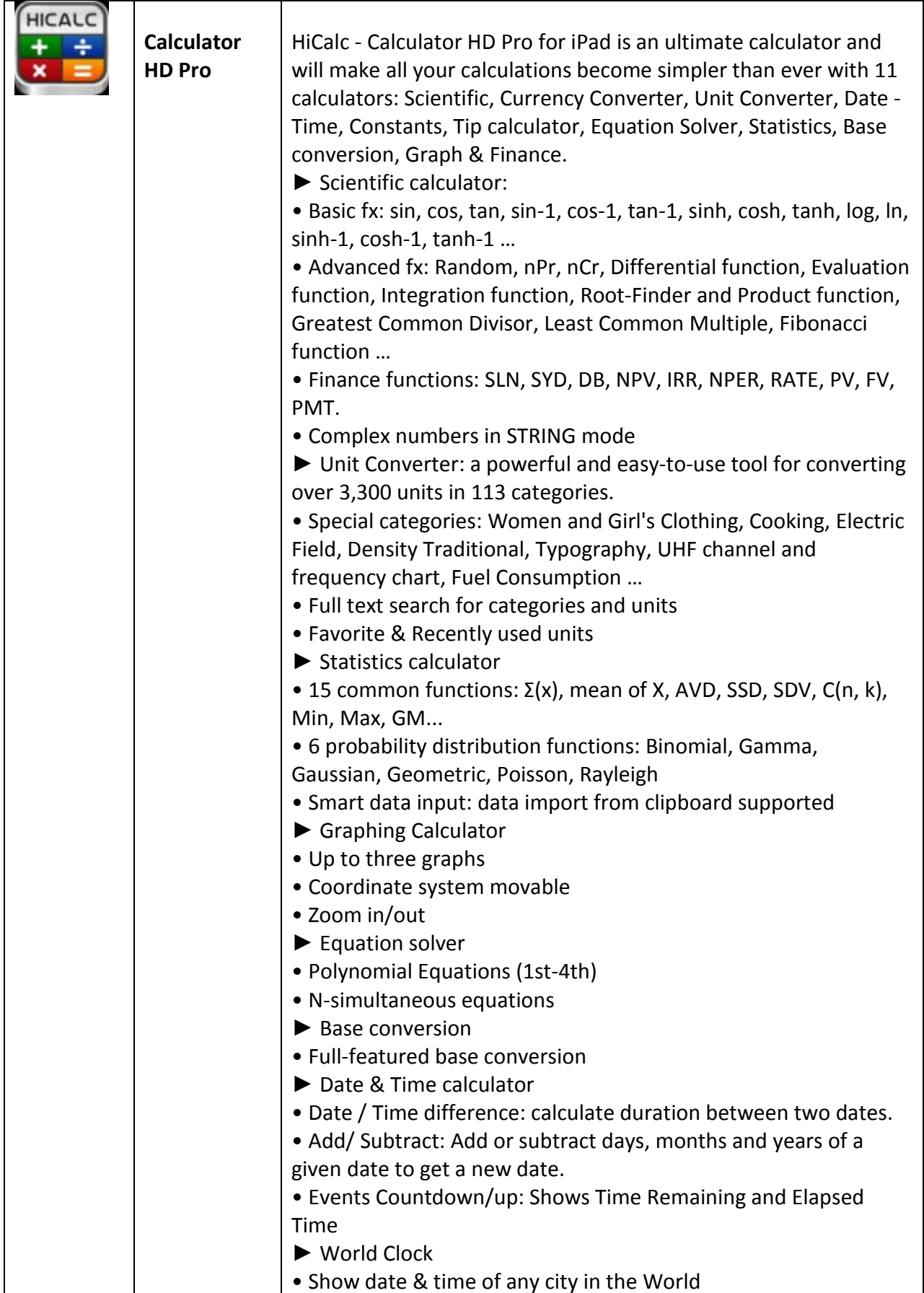

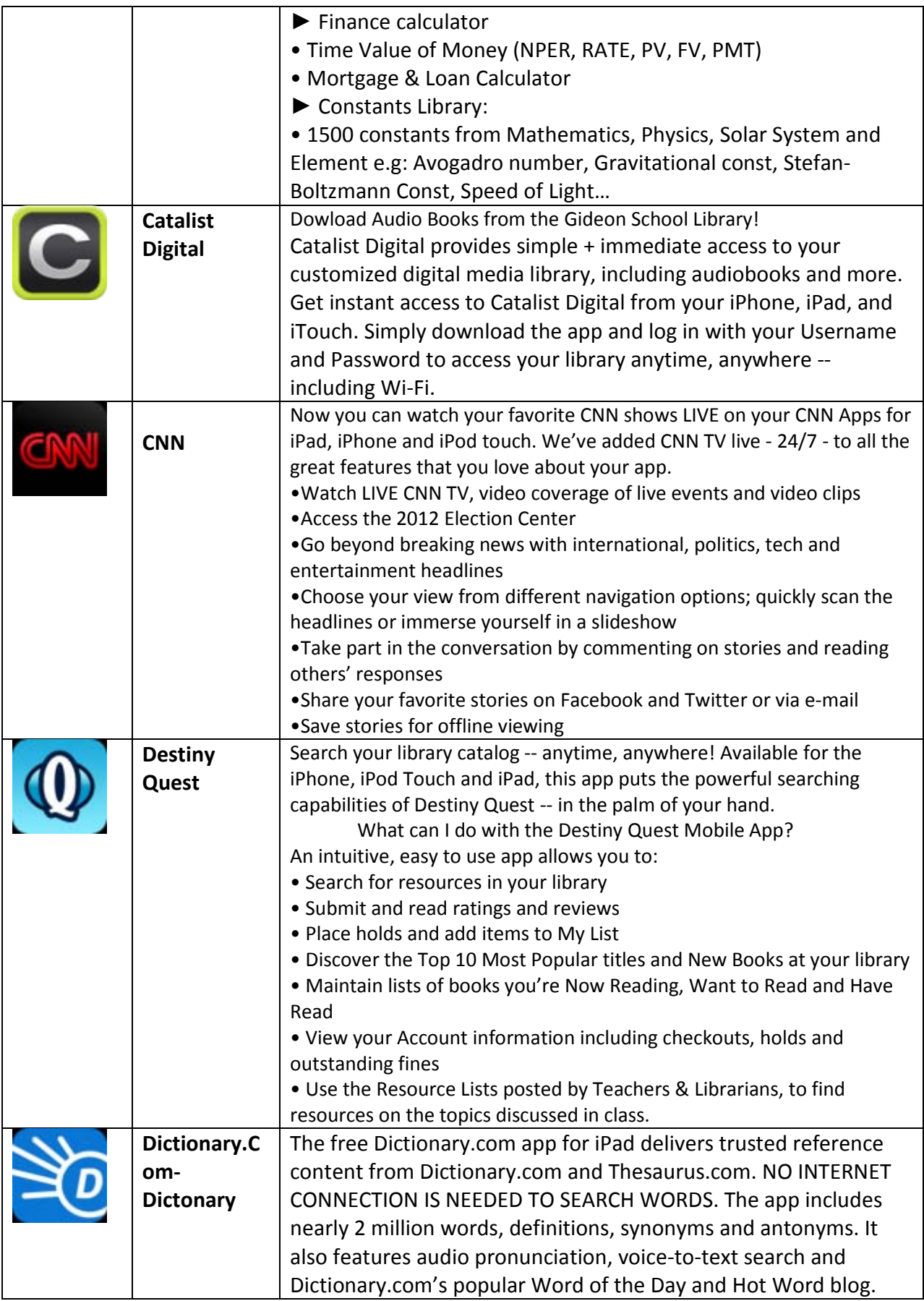

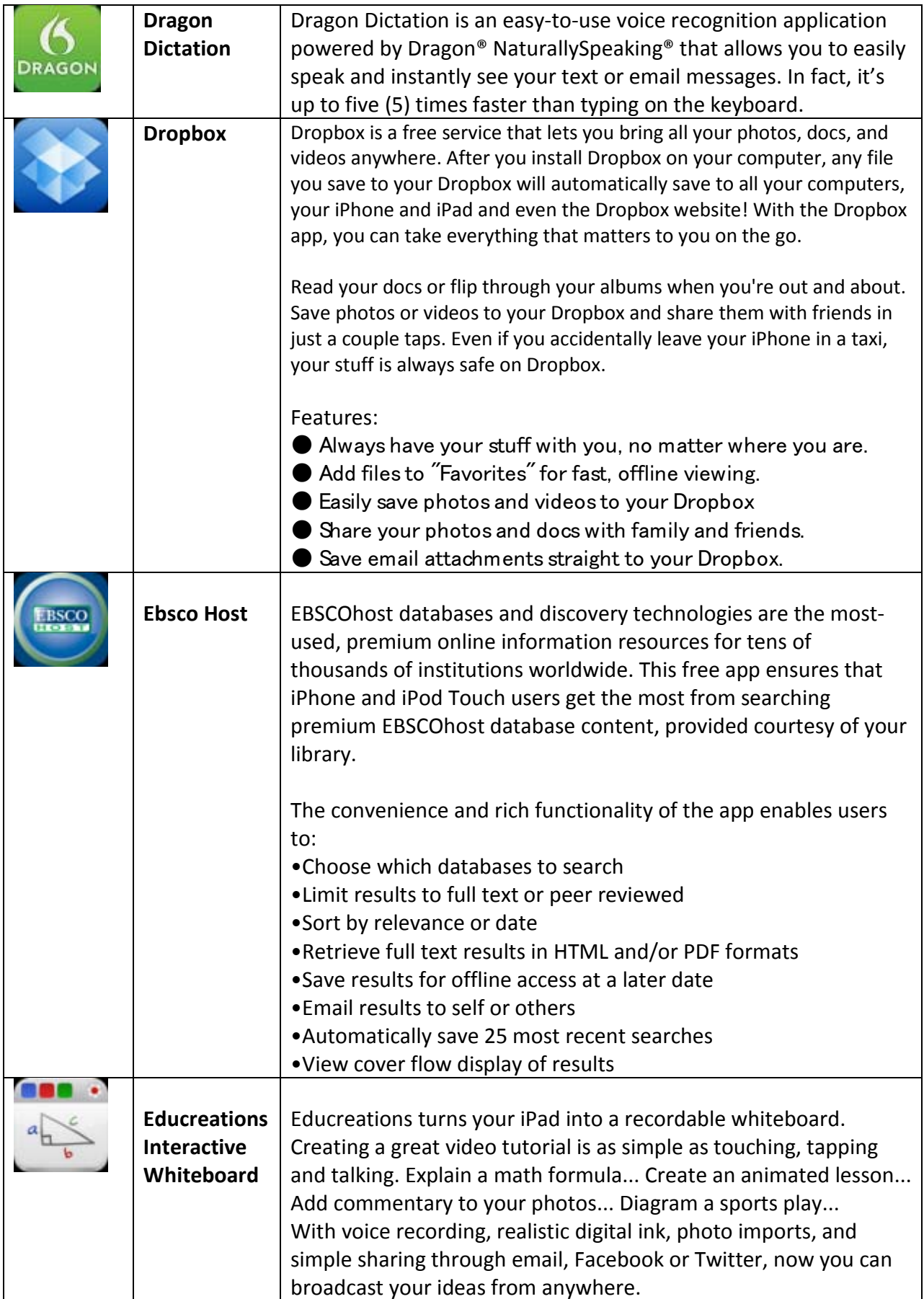

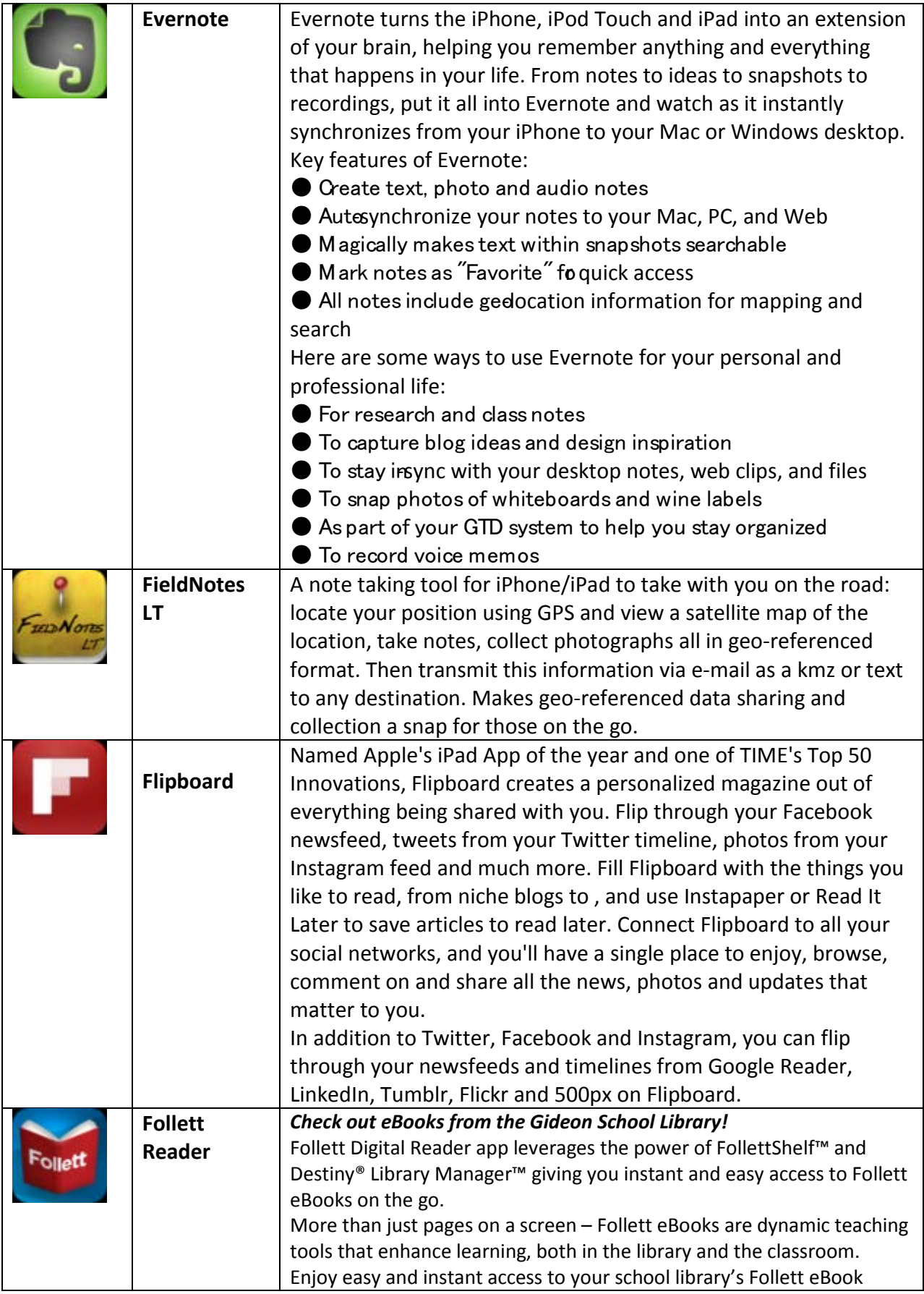

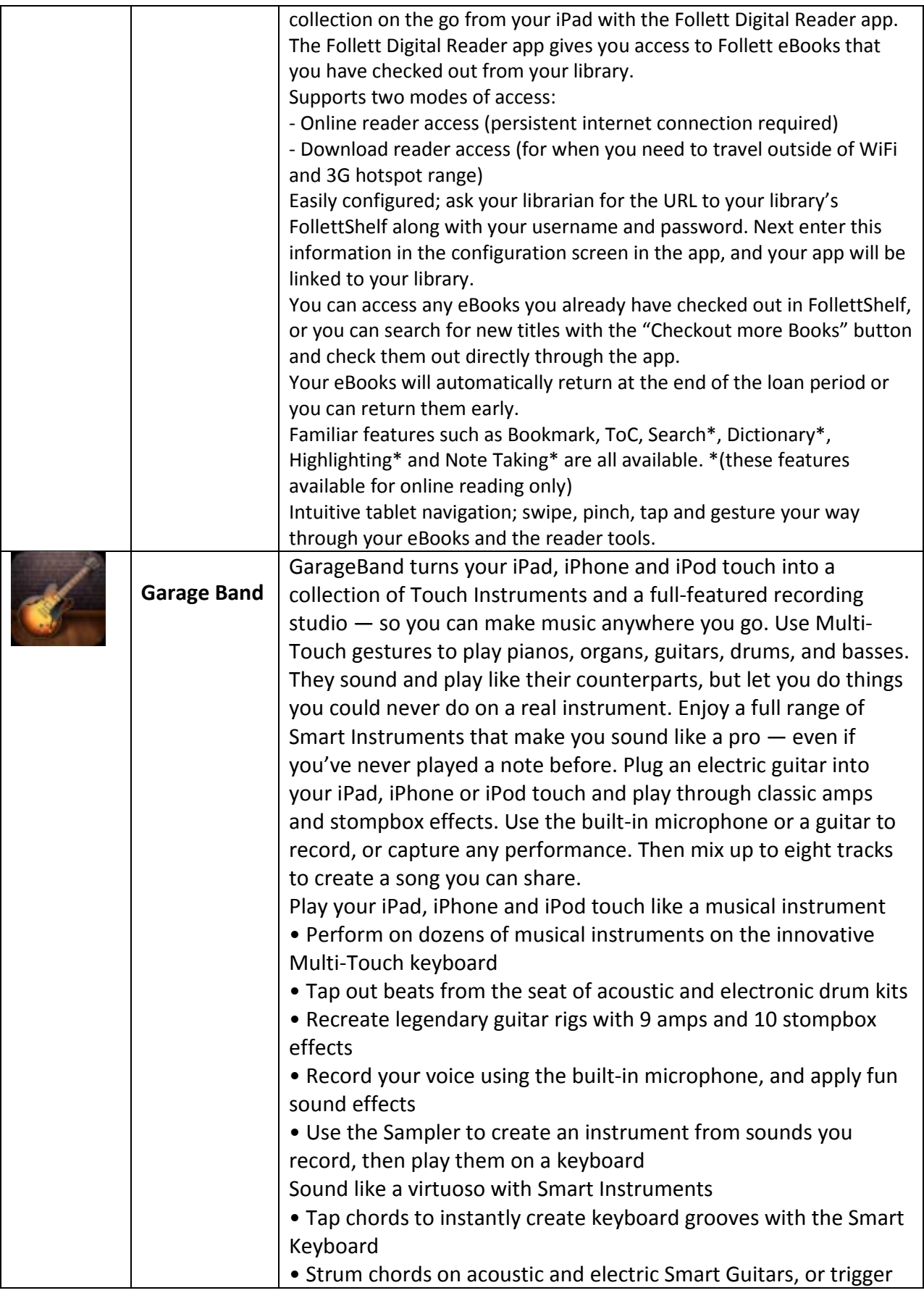

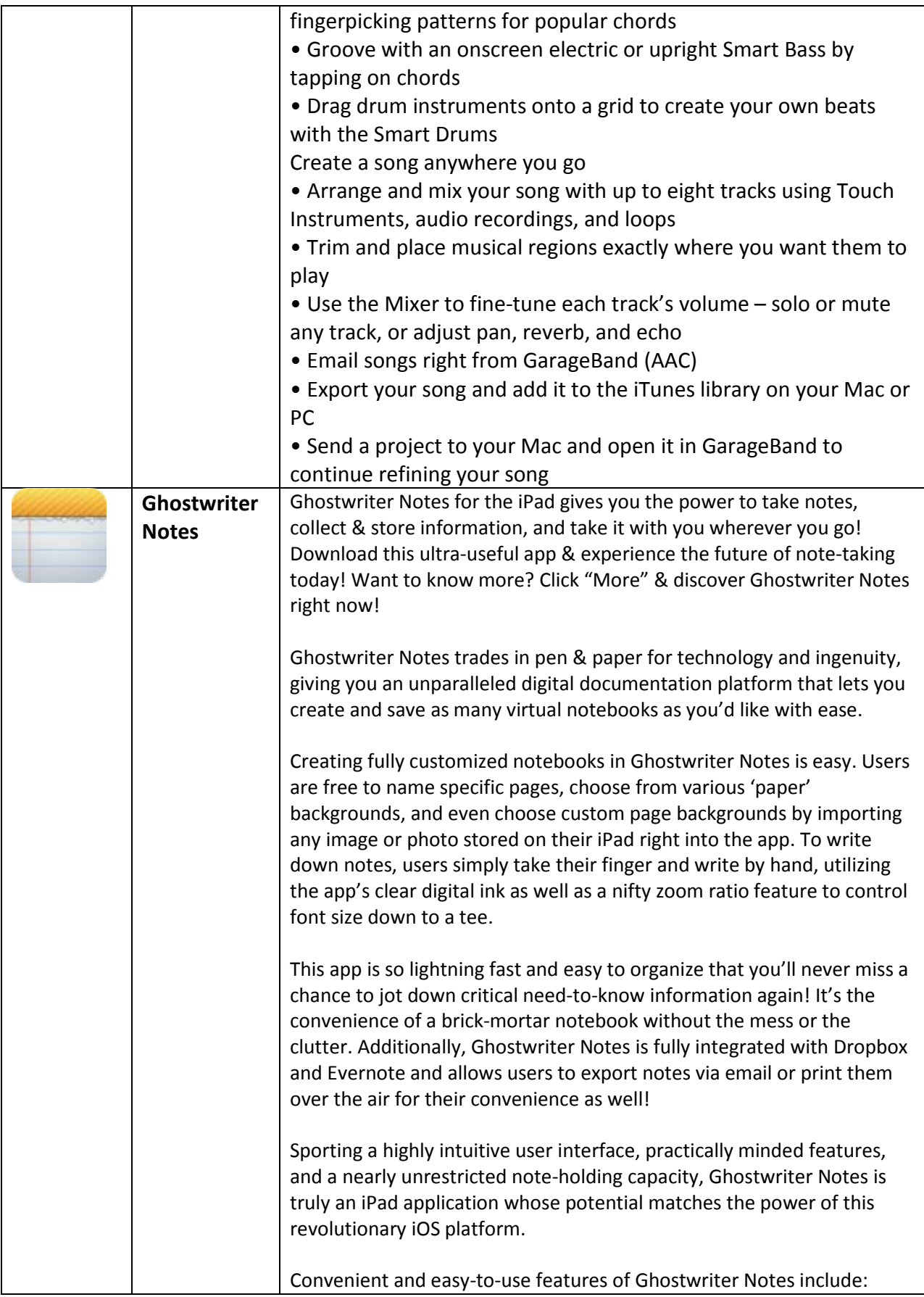

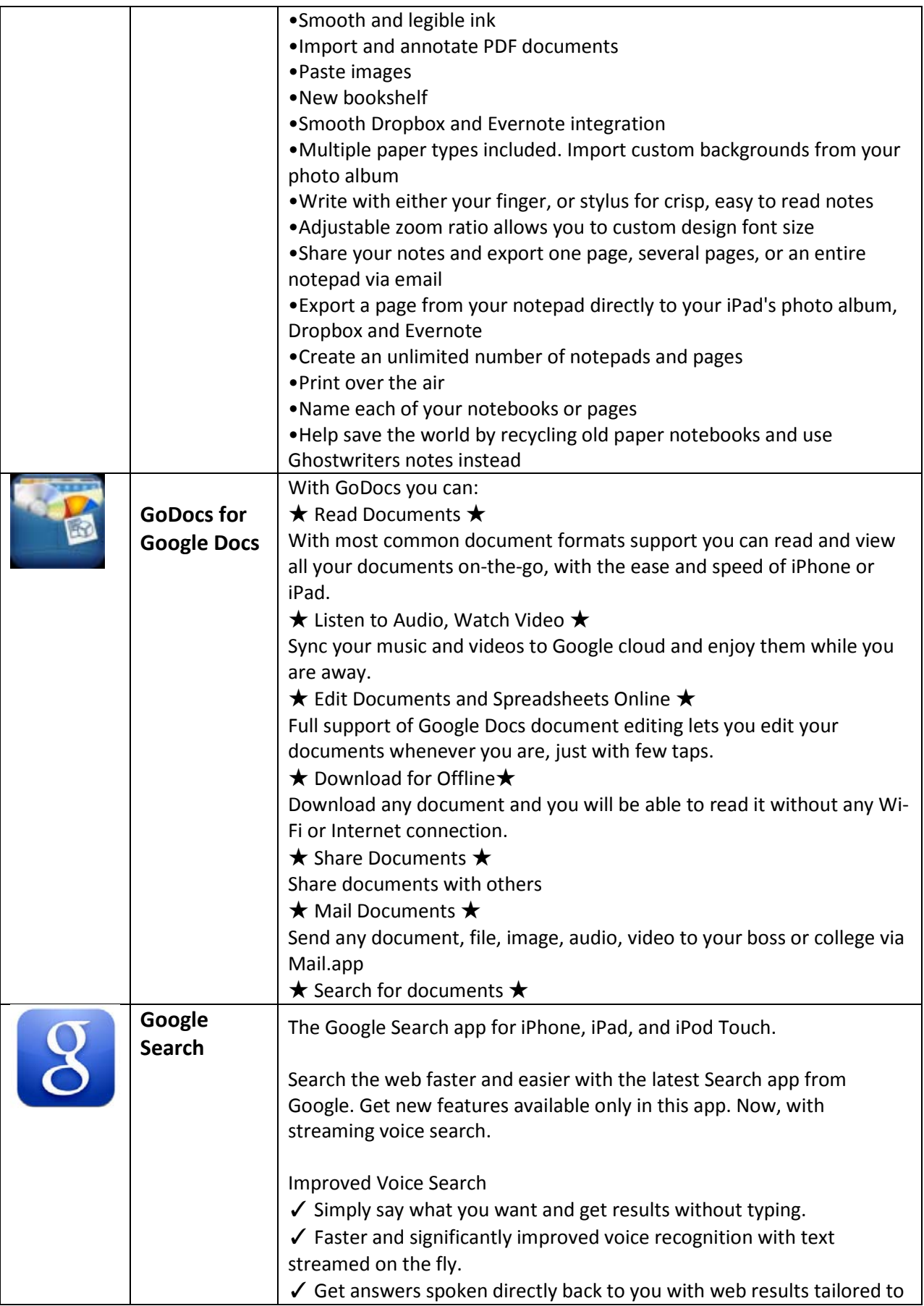

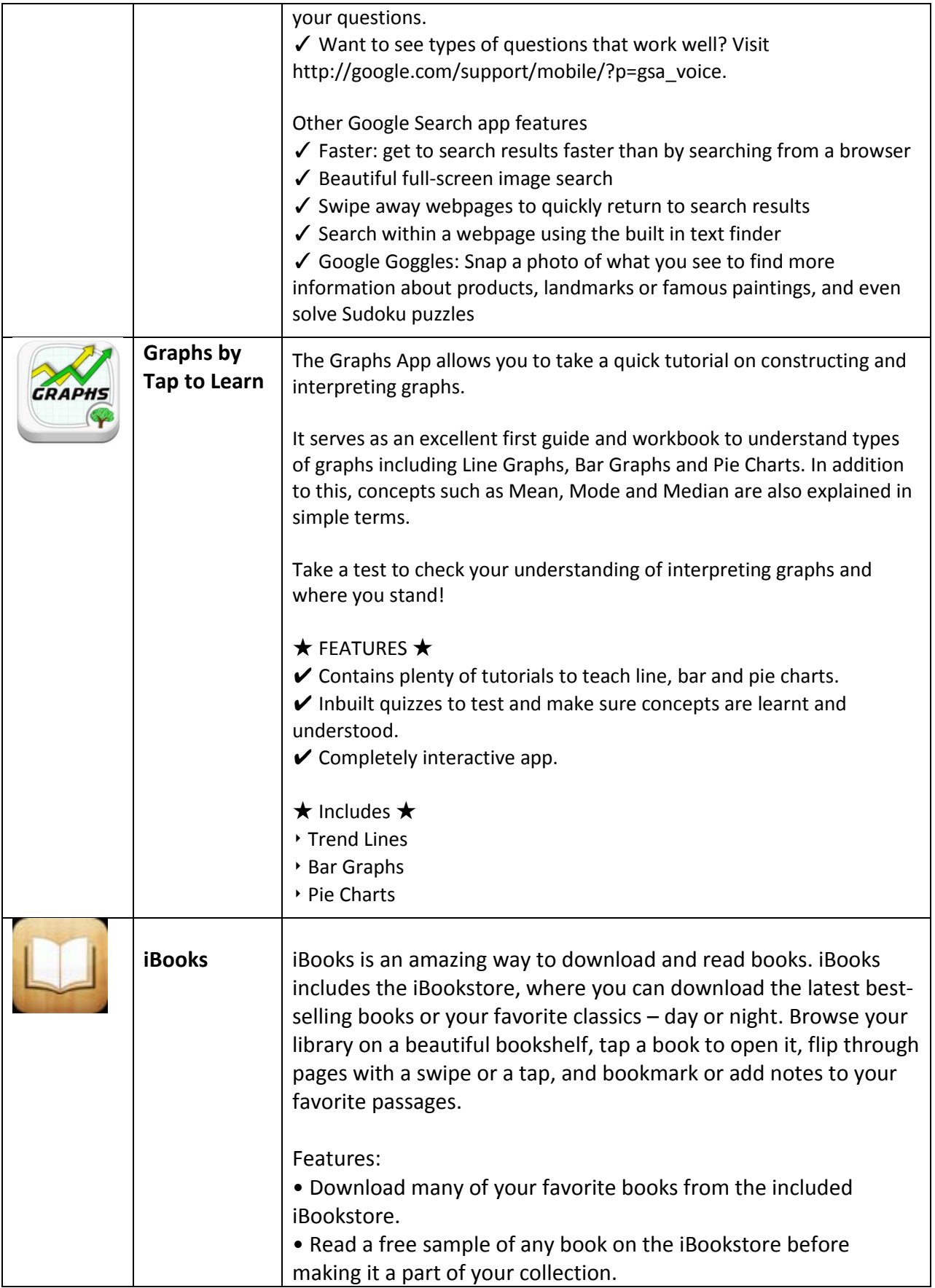

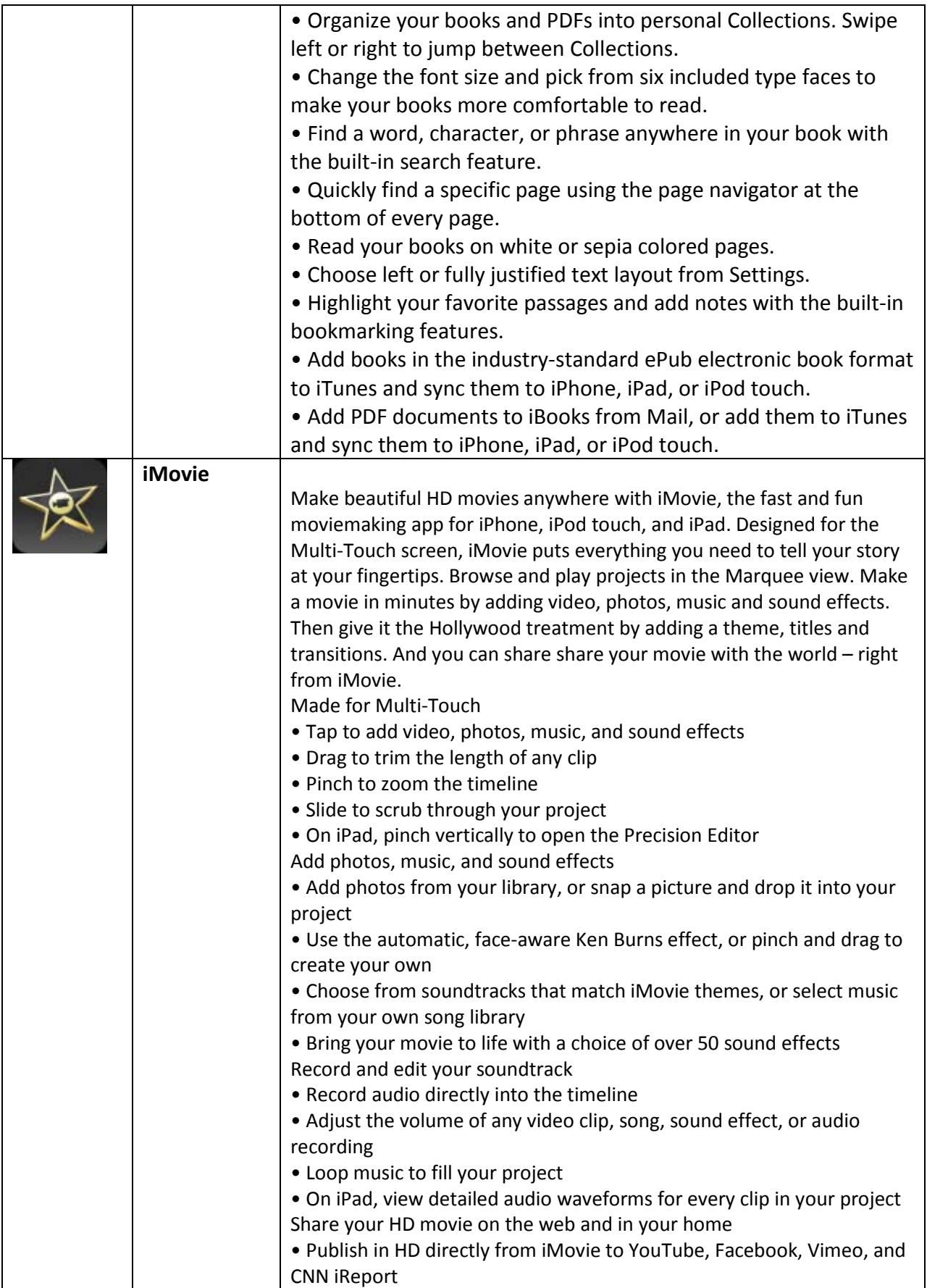

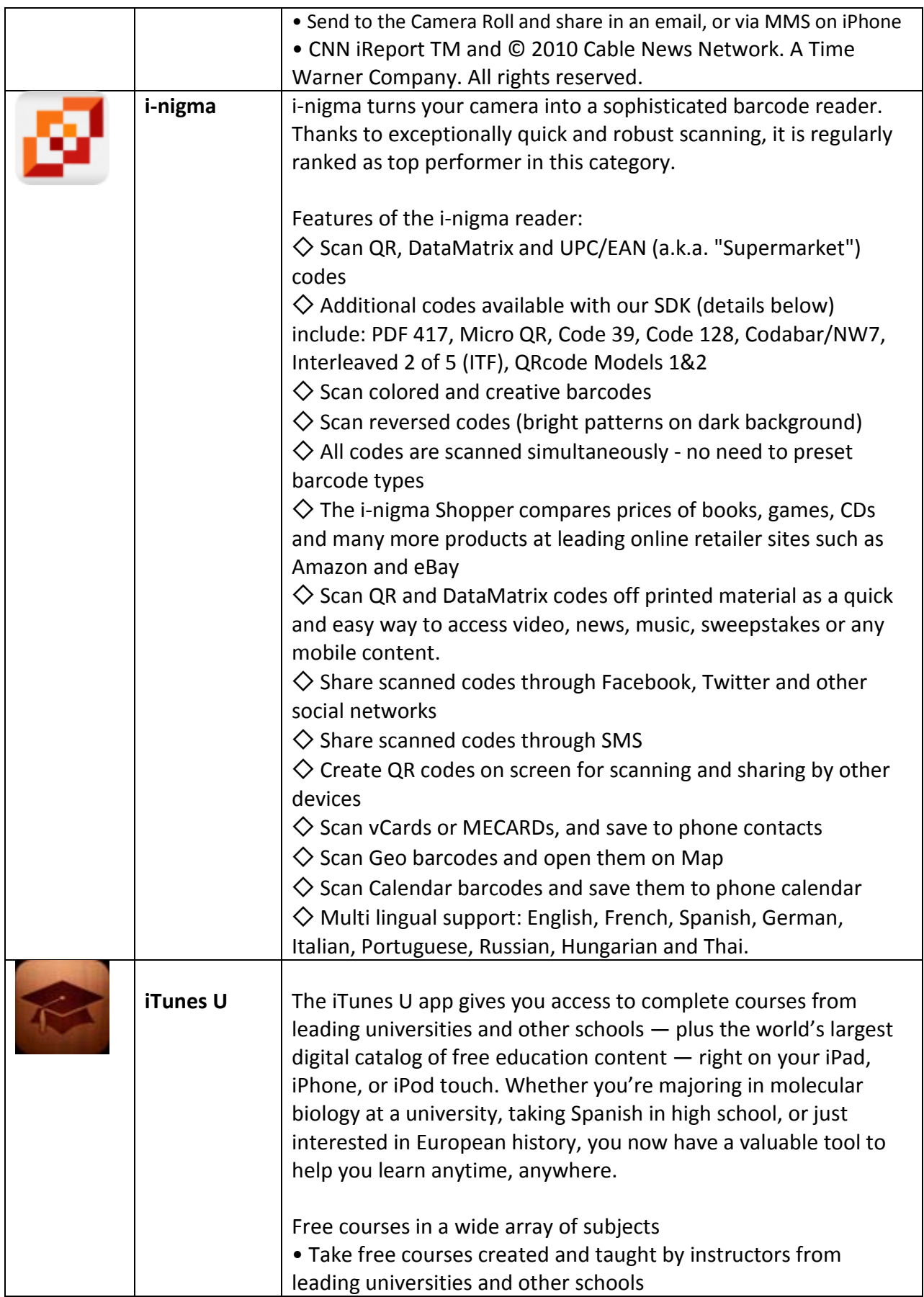

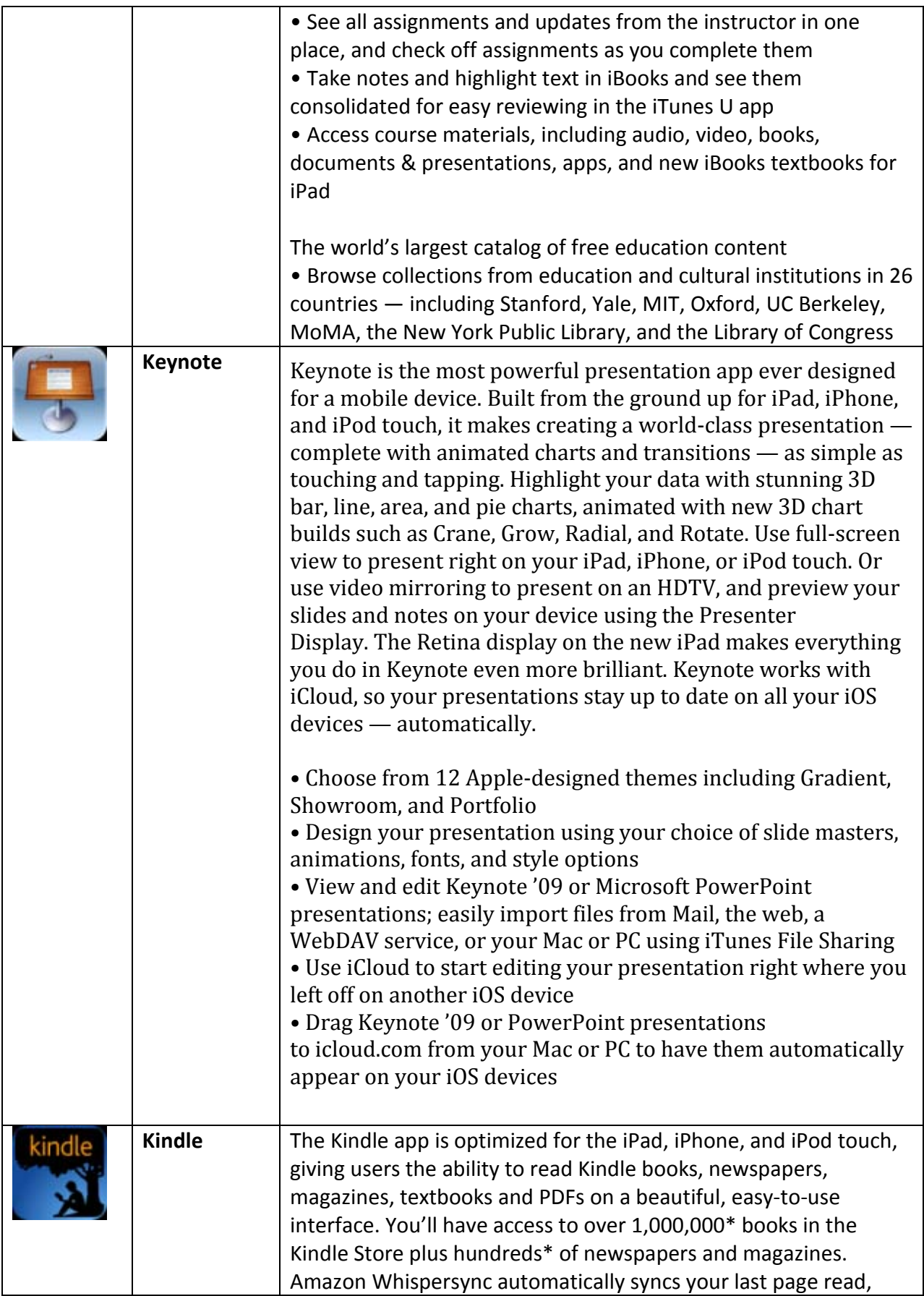

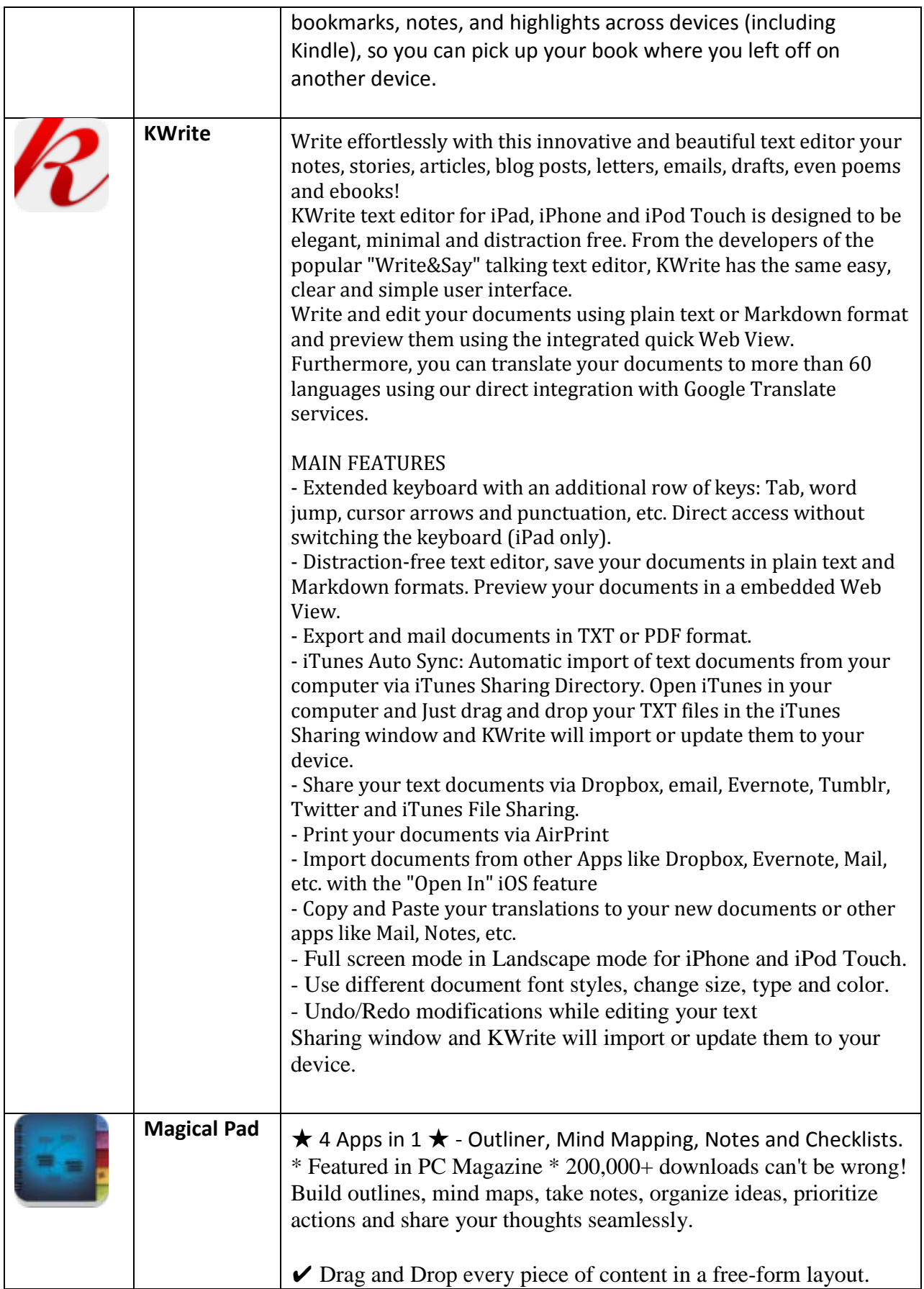

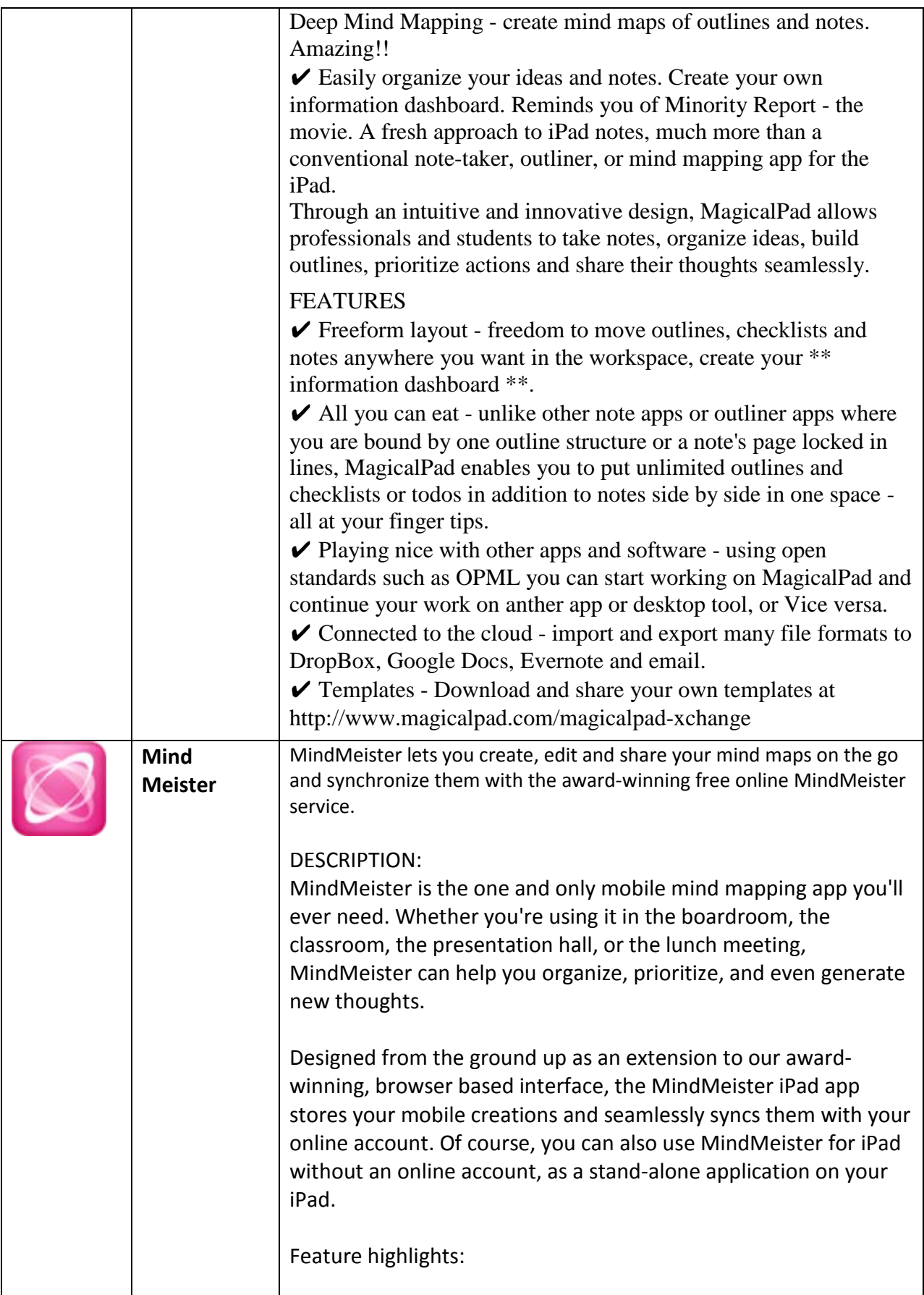

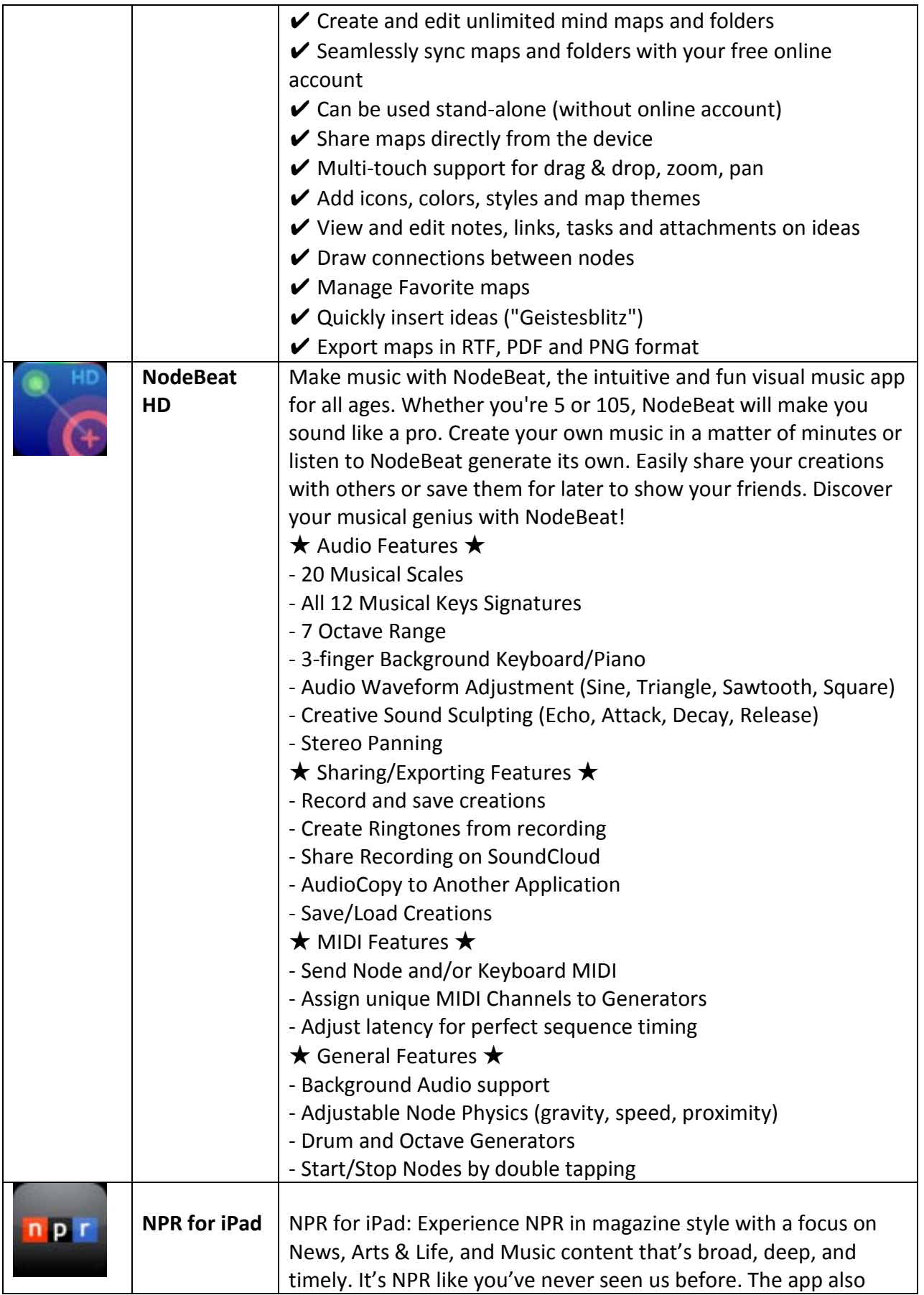

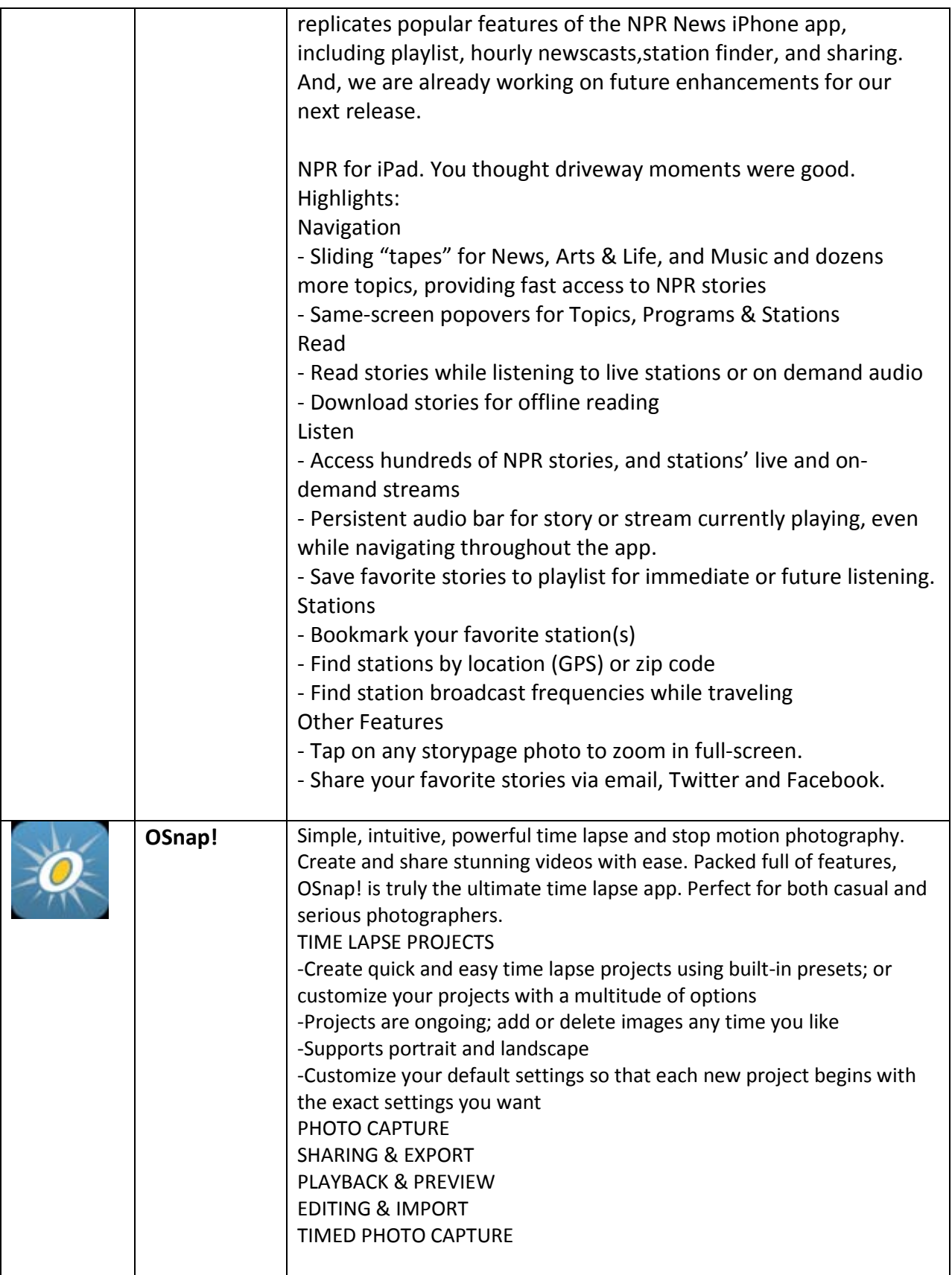

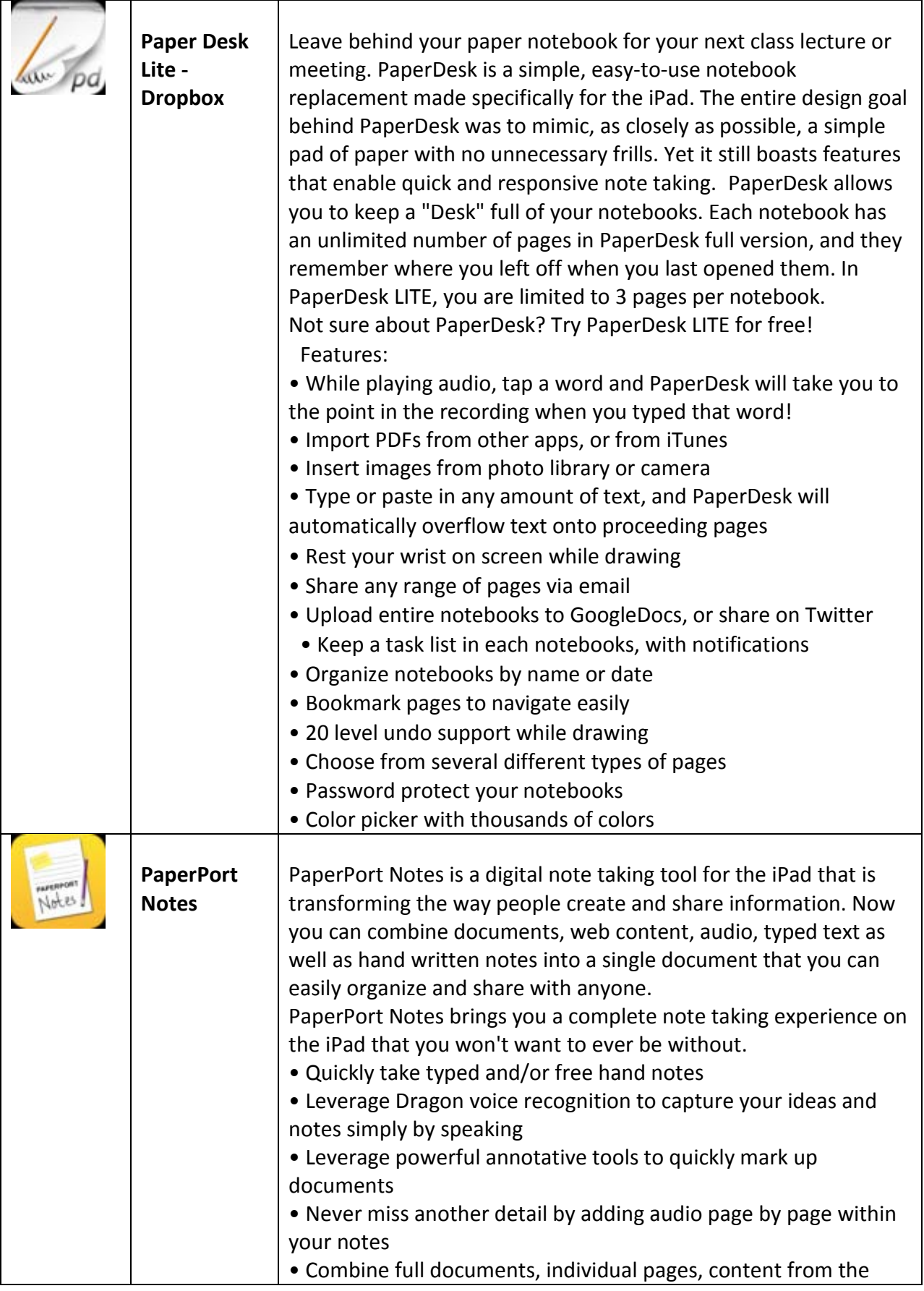

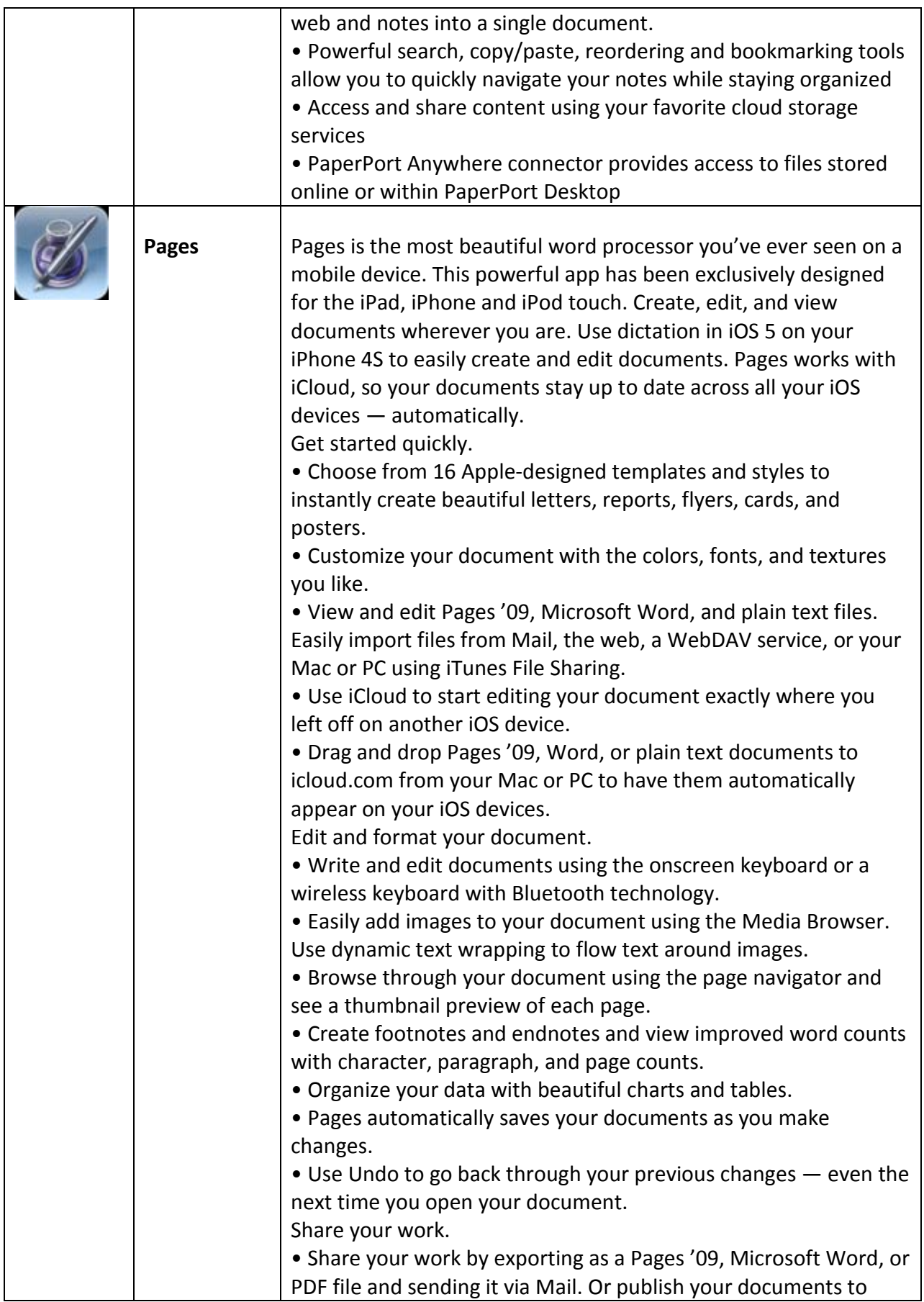

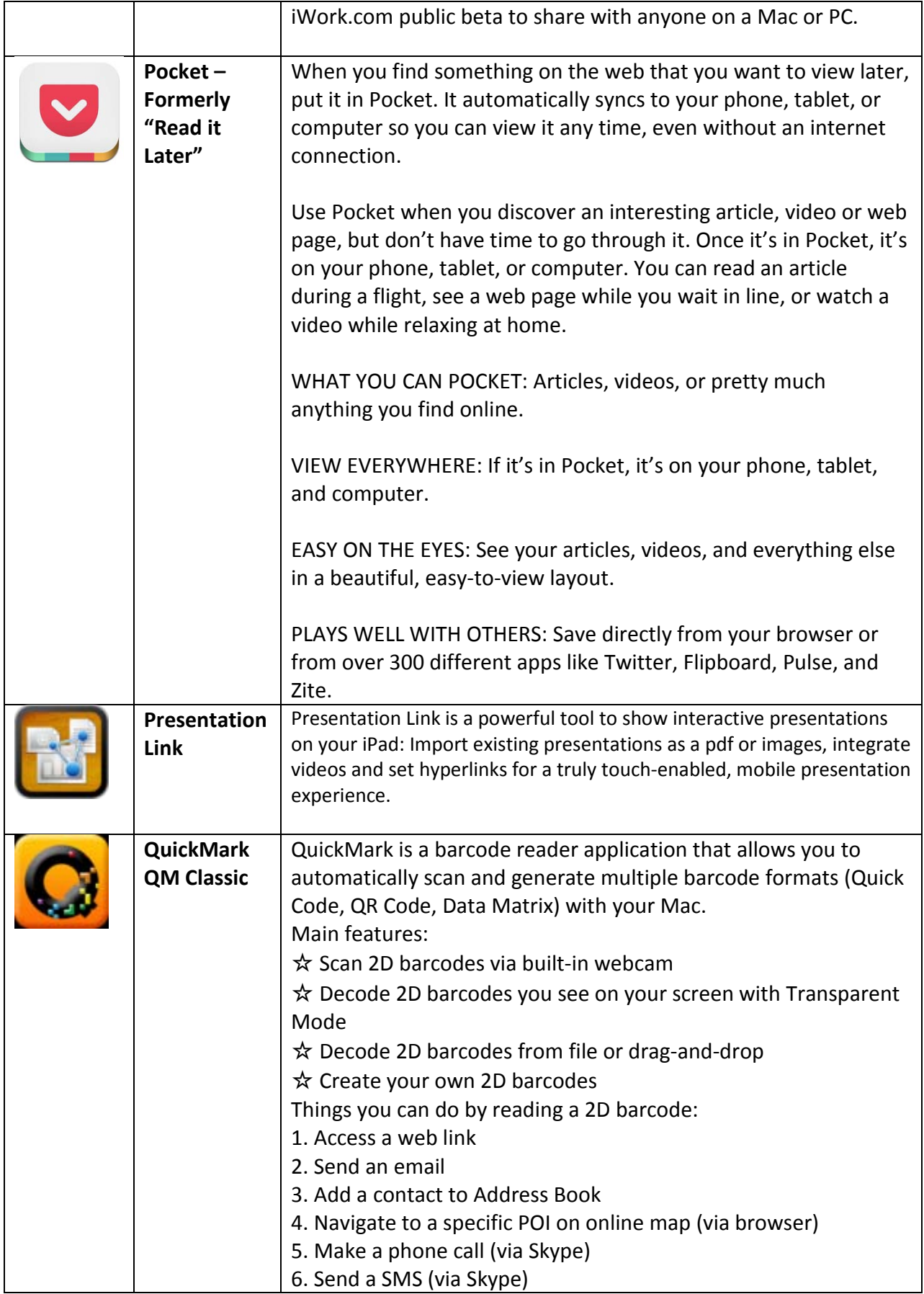

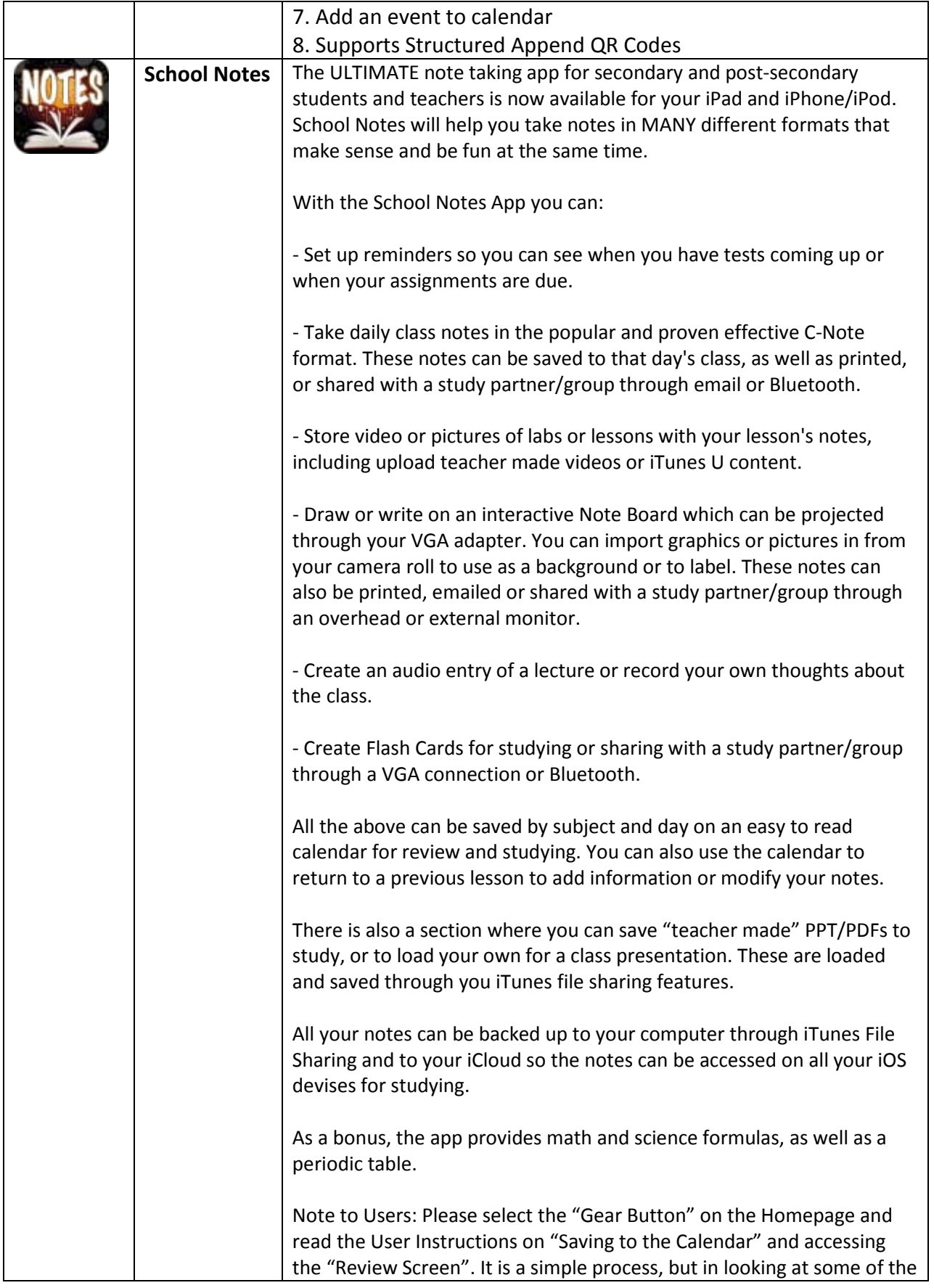

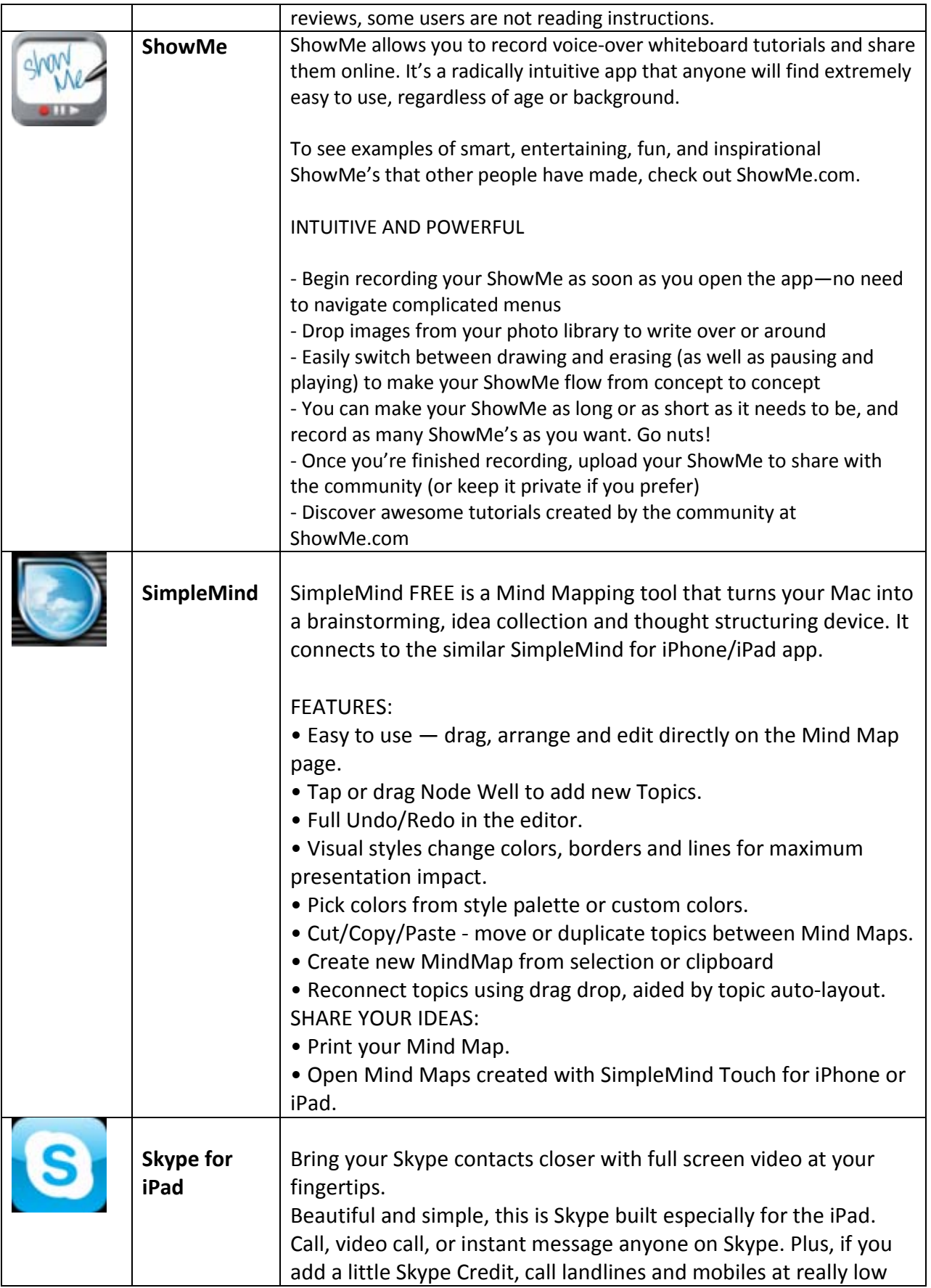

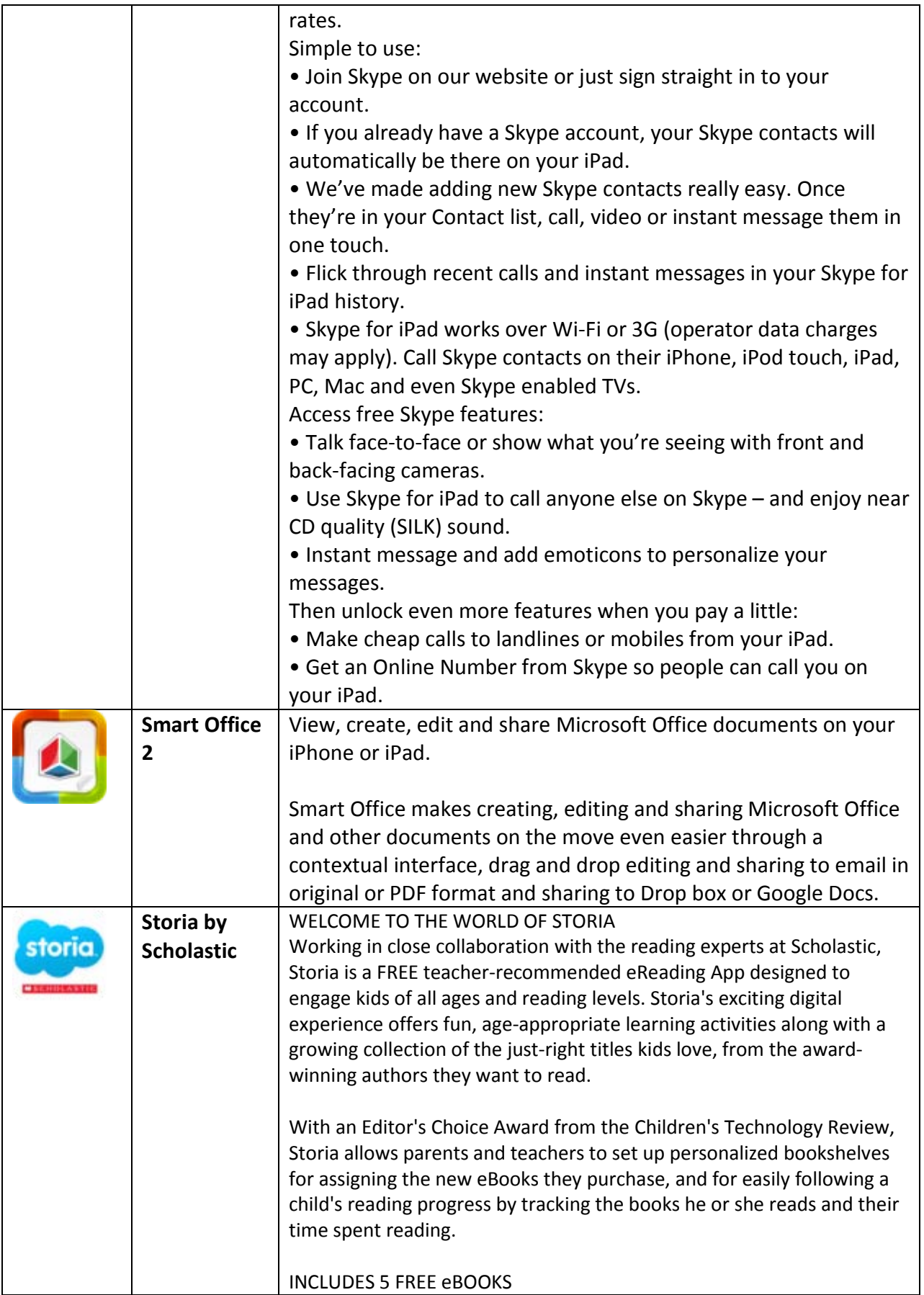

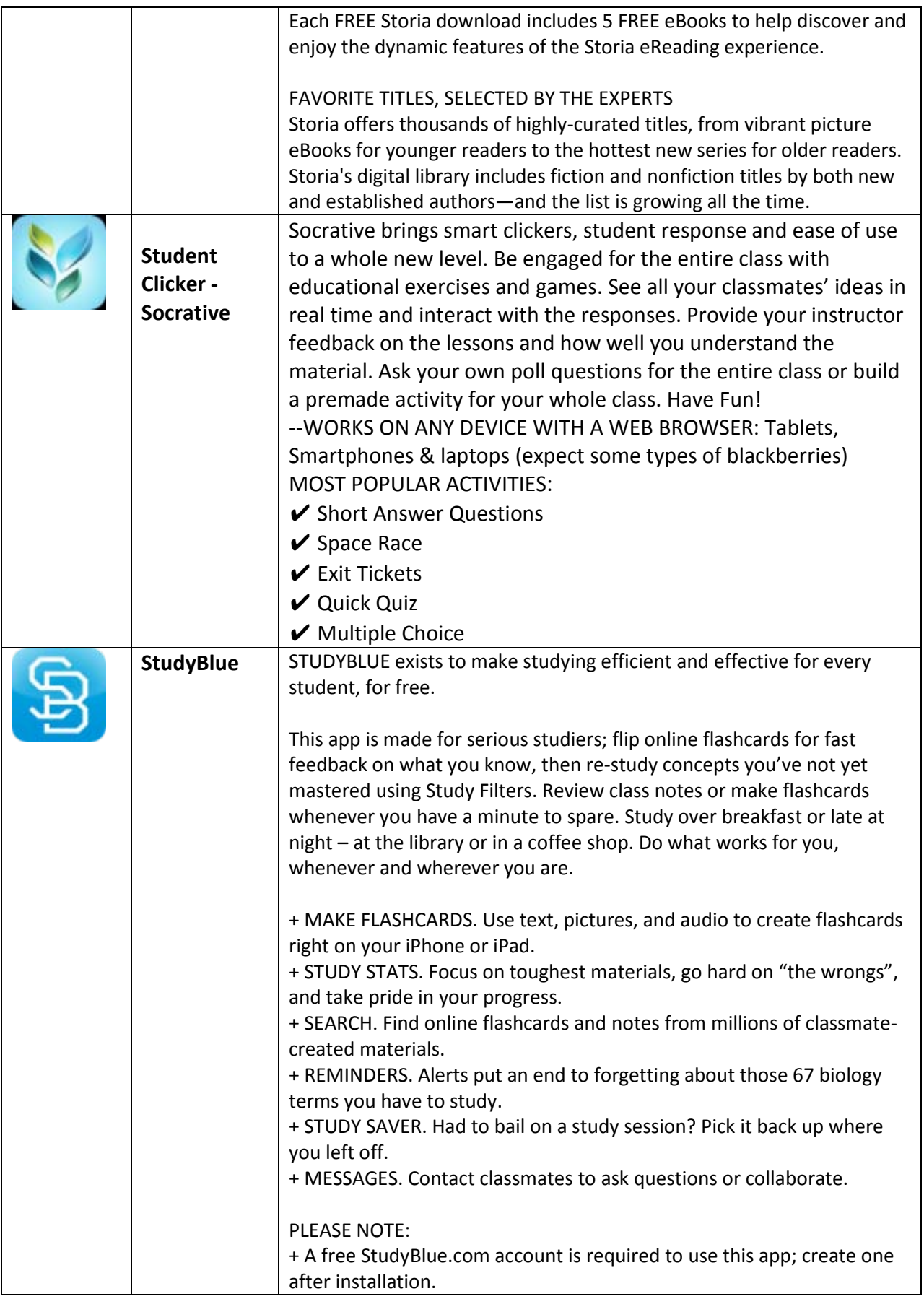

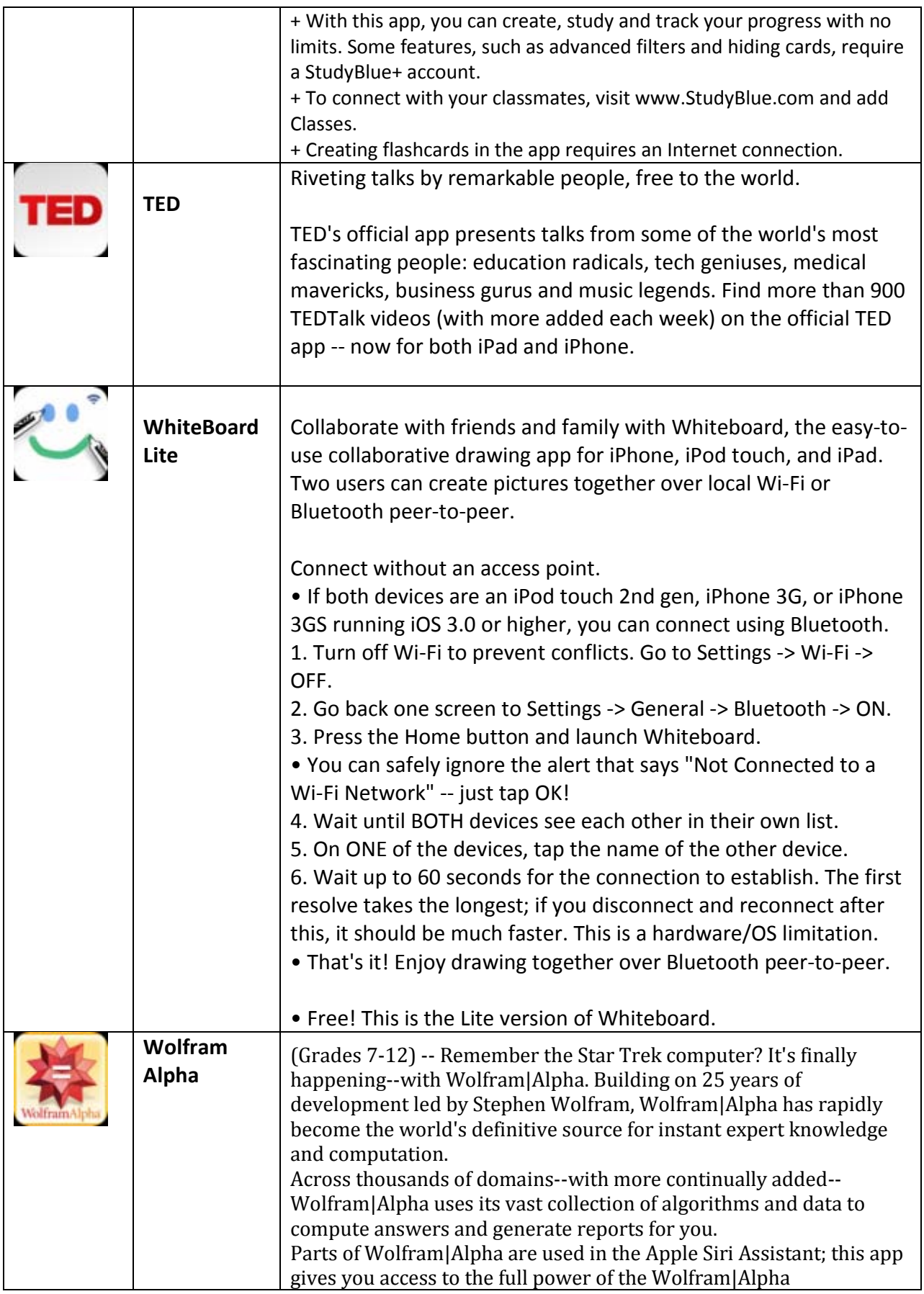

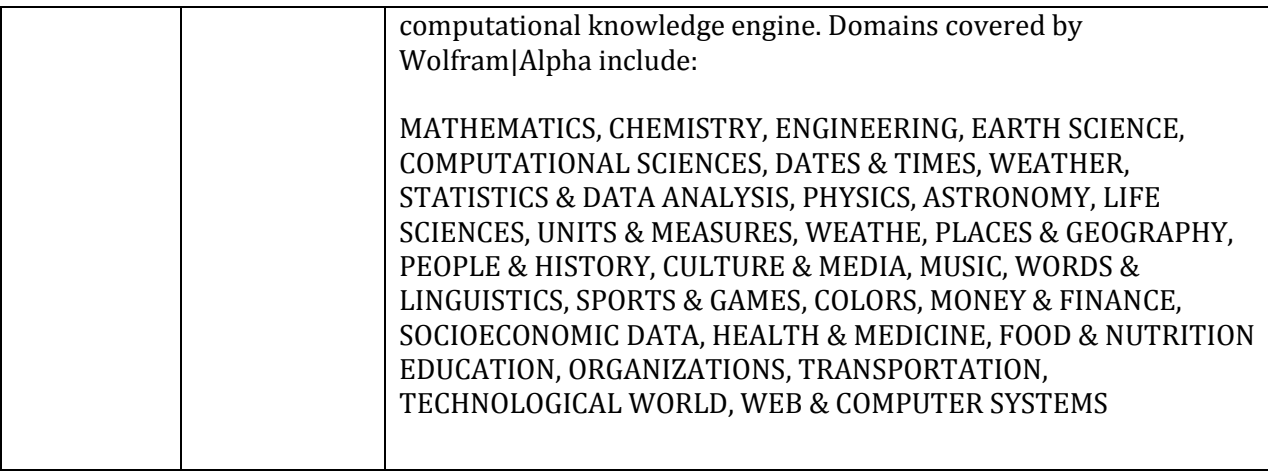

11-1-2012